## **Makro speichern in**

Mit dieser Einstellung bestimmen Sie, wo das Makro zur Verfügung stehen soll. Immer oder nur in der geöffneten Mappe.

## Diese Arbeitsmappe

Das Makro wird in der gerade aktuellen Arbeitsmappe gespeichert. Diese Auswahl wird vorgeschlagen und soll beibehalten werden, wenn das Makro nur für diese Mappe bestimmt ist.

## Neue Arbeitsmappe

Dies Auswahl treffen Sie dann, wenn das Makro aus bestimmten Gründen nicht mit der aktuellen Arbeitsmappe gespeichert werden soll.

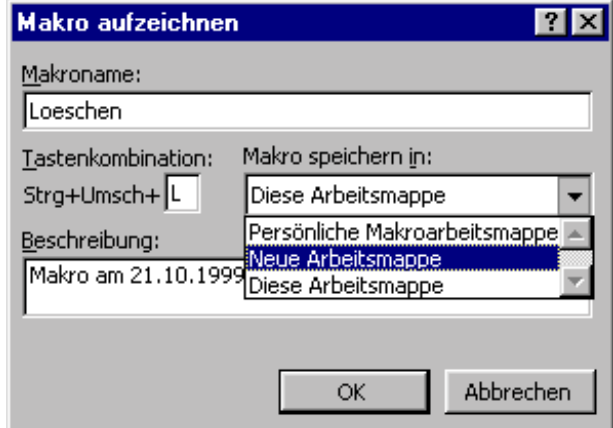

## Persönliche Arbeitsmappe

Makros die immer zur Verfügung stehen sollen speichern Sie sinnvoller weise in der persönlichen Arbeitsmappe, diese wird bei jedem Start von Excel gestartet. In der Regel ist sie allerdings ausgeblendet, wenn Sie Änderungen an dieser Mappe

vornehmen wollen muss diese über *Menü: Fenster / Einblenden* sichtbar gemacht werden